# Digitools Digital Workbook

Thank you categorically much for downloading Digitools Digital Workbook. Most likely you have knowledge that, people have look numerous period for their favorite books later than this Digitools Digital Workbook, but stop occurring in harmful downloads.

Rather than enjoying a good PDF behind a cup of coffee in the afternoon, otherwise they juggled later than some harmful virus inside their computer. **Digitools Digital Workbook** is approachable in our digital library an online admission to it is set as public fittingly you can download it instantly. Our digital library saves in combined countries, allowing you to acquire the most less latency epoch to download any of our books behind this one. Merely said, the Digitools Digital Workbook is universally compatible following any devices to read.

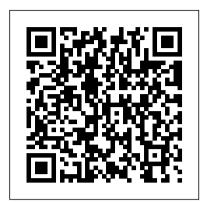

#### DigiTools Digital Workbook - Cengage Learning

View Notes - ch01\_wb from M 129 at Harvard University. DigiTools Digital Workbook Chapter 1 Name: Reminder: Save the CH01 Workbook file under a new name if you plan to key your answers in

<u>DigiTools Digital Workbook - Cengage Learning</u>

Save the CH12 Workbook file under a new name if you plan to key answers in the document. Use the filename Workbook CH12 and place the file in your DigiTools your name\Chapter 12 folder. Review Questions. Instructions: Write or key your answers to the questions below. (Peer Check. Check your answers by comparing them with those of a classmate. 1. Digital Workbooks - Positive Action For Christ

Digital Souls / Digitools Vol 2. by Digital Souls. Vinyl More Buying Choices \$5.27 (2 used & new offers) ... Digitools Mix & Mash for perfect Crazy Creations for child can add animated img. \$14.99 \$ 14.99. \$5.99 shipping. Only 2 left in stock - order soon. Digital Souls / Digitools Vol.1.

Technology Application Tools - swlearning.com

Digital Souls - Digitools Vol. 1 - Digital Records - DTAL 002. by Digital Souls | Jan 1, 2000. Vinyl More Buying Choices \$14.00 (2 used offers) Griffin Crayola Digitools Ultra Pack for Ipad. \$9.99 \$ 9. 99. Get it as soon as Tomorrow, Sep 13. FREE Shipping on orders over \$25 shipped by Amazon ...

# CH08\_Workbook\_1 - DigiTools Digital Workbook Chapter 8 ...

Crayola DigiTools are the perfect creative accessories for your iPad. The Deluxe Pack gives you all these tools in a cool collection: the Digital 3-D Stylus and 3-D Glasses for eye-popping designs, Digital Crayon for dazzling drawings, the Digital Airbrush for virtual spray-art effects and a Digital Stamper for instant, animated images.

DigiTools: Communication, Information, and Technology ...

DigiTools Digital Workbook Chapter 1 Name: Vocabulary Reinforcement. Instructions: Enter the letter of each term at the left beside its definition at the right. A. Acceptable Use Policy (AUP) \_\_\_\_\_ 1. Information or data that you want to share with others B. access point \_\_\_\_\_ 2.

Digitools Digital Workbook - revistamomento.com.mx

Save the CH05 Workbook file under a new name if you plan to key your answers in the document. Use the filename Workbook CH05 and place the file in your DigiTools your name\Chapter5 folder. Review Questions. Instructions: Write or key your answers to the questions below. (Peer Check. Check your answers by comparing them with those of a ...

DigiTools™ | crayola.com

Digitools Digital Workbook

#### **DigiTools Digital Workbook**

DigiTools Digital Workbook – Chapter 2 Name: Review Questions Use the questions as a review to prepare you for quizzes. Note that this material is to focus you on reviewing the whole chapter so check your key terms and chapter activity assignments as well. Instructions:

ch01\_wb - DigiTools Digital Workbook Chapter 1 Name ...

DigiTools Digital Workbook Chapter 8 Name: Reminder: Save the CH08 Workbook file under a new name if you plan to key answers in the document. Use the filename Workbook CH08 and place the file in your DigiTools your name\Chapter 8 folder. Review Questions Instructions: Write or key your answers to the questions below. Peer Check Check your answers by comparing them with those of a classmate.

<u>DigiTools Digital Workbook - Mrs. Miller's Business Classes</u>

These digital versions of our student manuals are delivered as interactive, unrestricted PDFs—on which students can record their notes, highlights, and answers to fill-in-the-blank questions. Using software freely available on platforms like PC, Mac, and iPad, students can copy, annotate, and print their workbooks as needed.

Reminder: Save the CH02 Workbook file under a new name if you plan to key your answers in the document. Use the filename Workbook CH02 and place the file in your DigiTools your name\Chapter 2 folder.

Digitools Digital Workbook Chapter 11 Answers.Pdf - Manual ...

for this course. The DigiTools Digital Workbook is provided on the Instructor's Resource CD-ROM. Your instructor will need to make these files available to you on disk or on your local area network. The DigiTools Digital Workbook provides activities to review the concepts taught in

<u>DigiTools Chapter 1 Terms - Digital Communication Tools ...</u>

DIGITOOLS -- INFORMATION, COMMUNICATION, AND TECHNOLOGY SKILLS, 3E is a half- or full-year course that reflects a new direction being taken in keyboarding. The text not only includes the standard teaching methods for learning to type and format documents

DigiTools Digital Workbook - Roswell High School Mr. Lee ...

Save the CH08 Workbook file under a new name if you plan to key answers in the document. Use the filename Workbook CH08 and place the file in your DigiTools your name\Chapter 8 folder. Review Questions. Instructions: Write or key your answers to the questions below. (Peer Check. Check your answers by comparing them with those of a classmate. 1.

## **DigiTools Digital Workbook**

digitools digital workbook is packed with valuable instructions, information and warnings. We also have many ebooks and user guide is also related with digitools digital workbook PDF, include: Download Mystery And Manners Occasional Prose, Dream Homes Washington Dc An

<u>DigiTools Digital Workbook - Roswell High School Mr. Lee ...</u>

Descarga nuestra digitools digital workbook chapter 11 answers Libros electrónicos gratis y aprende más sobre digitools digital workbook chapter 11 answers. Estos libros contienen ejercicios y tutoriales para mejorar sus habilidades prácticas, en todos los niveles!

DigiTools Digital Workbook

Learn digitools with free interactive flashcards. Choose from 56 different sets of digitools flashcards on Quizlet.

## **Digitools Digital Workbook**

Describe how to adjust column widths in a table using the mouse or a digital pen. Cells in a table can be \_\_\_\_\_ (joined) or \_\_\_\_ (divided) to better fit your data. A short report with the pages fastened together in the upper left corner with a staple or paper clip is called a(n) \_\_\_\_.

digitools Flashcards and Study Sets | Quizlet

Communicating with people is at the heart of business professional, and academic success. Successful communication in our high-tech 21st century require the proficient use of modern digital communication tools-called DigiTools for short.